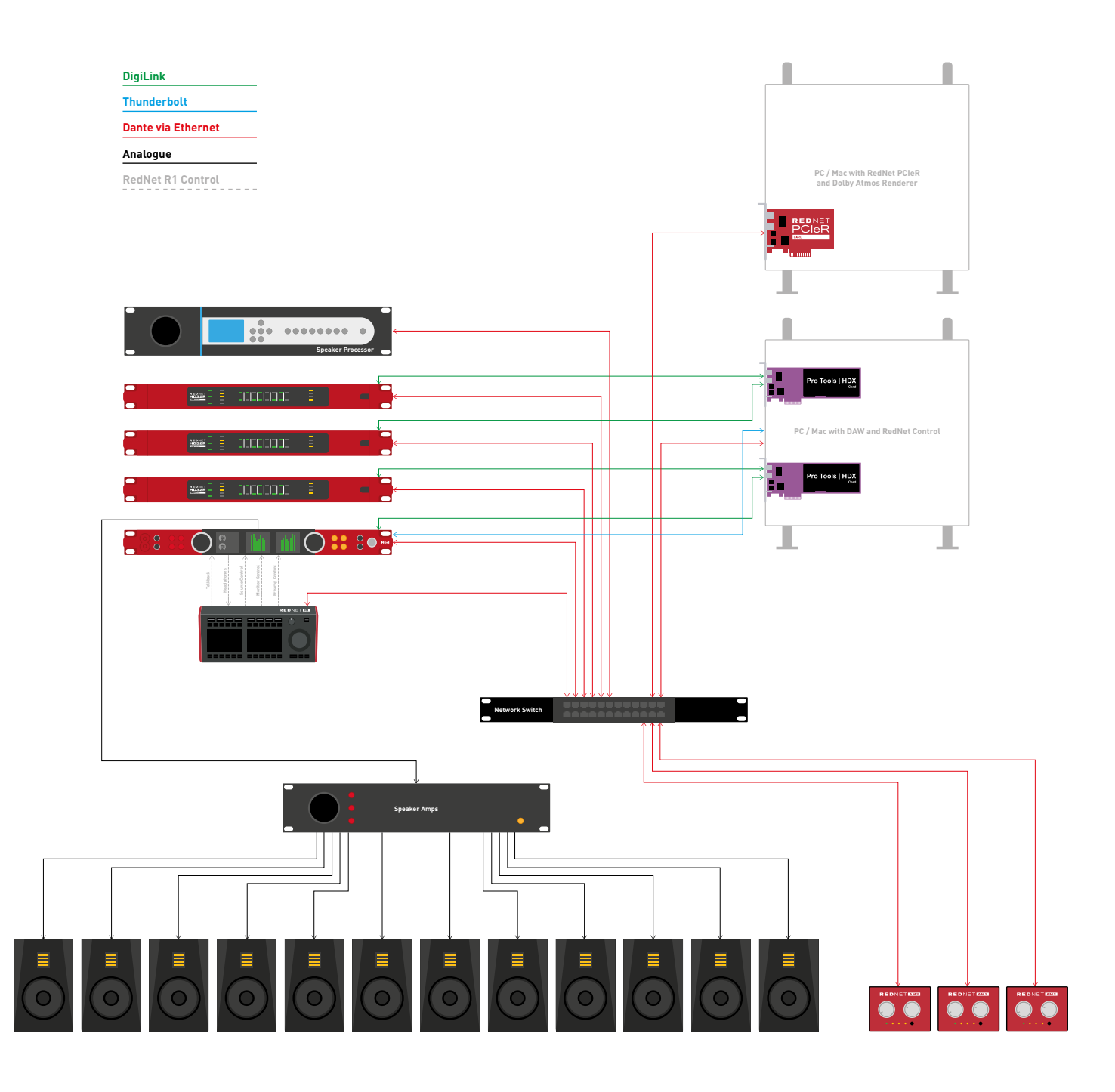

## RedNet R1 and Dolby Atmos with Pro Tools

- Send audio to Red via Dante<sup>®</sup> / Analogue / ADAT and send audio to RedNet HD32Rs via Dante<sup>®</sup>
- Send audio from Red / RedNet HD32R via DigiLink to PC / Mac running Pro Tools (HD Native / HDX Card Installed) and RedNet Control 2
- Send audio from DAW back in to Red / RedNet HD32R via DigiLink
- Send audio from Red / RedNet HD32R to PC / Mac running Dolby Renderer Software, using Dante<sup>®</sup> to PCIeR
- Send Dolby Renderer audio from the PCIeR to a Dante<sup>®</sup> based Speaker Processing Unit
- Send the Dante® output of processing unit to Red
- Send analogue audio from Red to Powered Speakers / Speaker Amps

## Focusrite<sup>®</sup> PRO

- Use RedNet R1 to control the sources from Dolby Renderer
- Use RedNet R1 to control the audio being sent to the speakers
- Use RedNet R1 to control mic pres on the Red
- Send Cue Mix from Red to RedNet AM2
- Send binaural mix directly from Dolby Renderer to RedNet AM2